## **Project description**

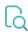

## Read

| Returned value   | The project's description the issue belongs to               |
|------------------|--------------------------------------------------------------|
| Output data type | техт                                                         |
| Example output   | Take your Jira to the next level by using JWT for Jira Cloud |